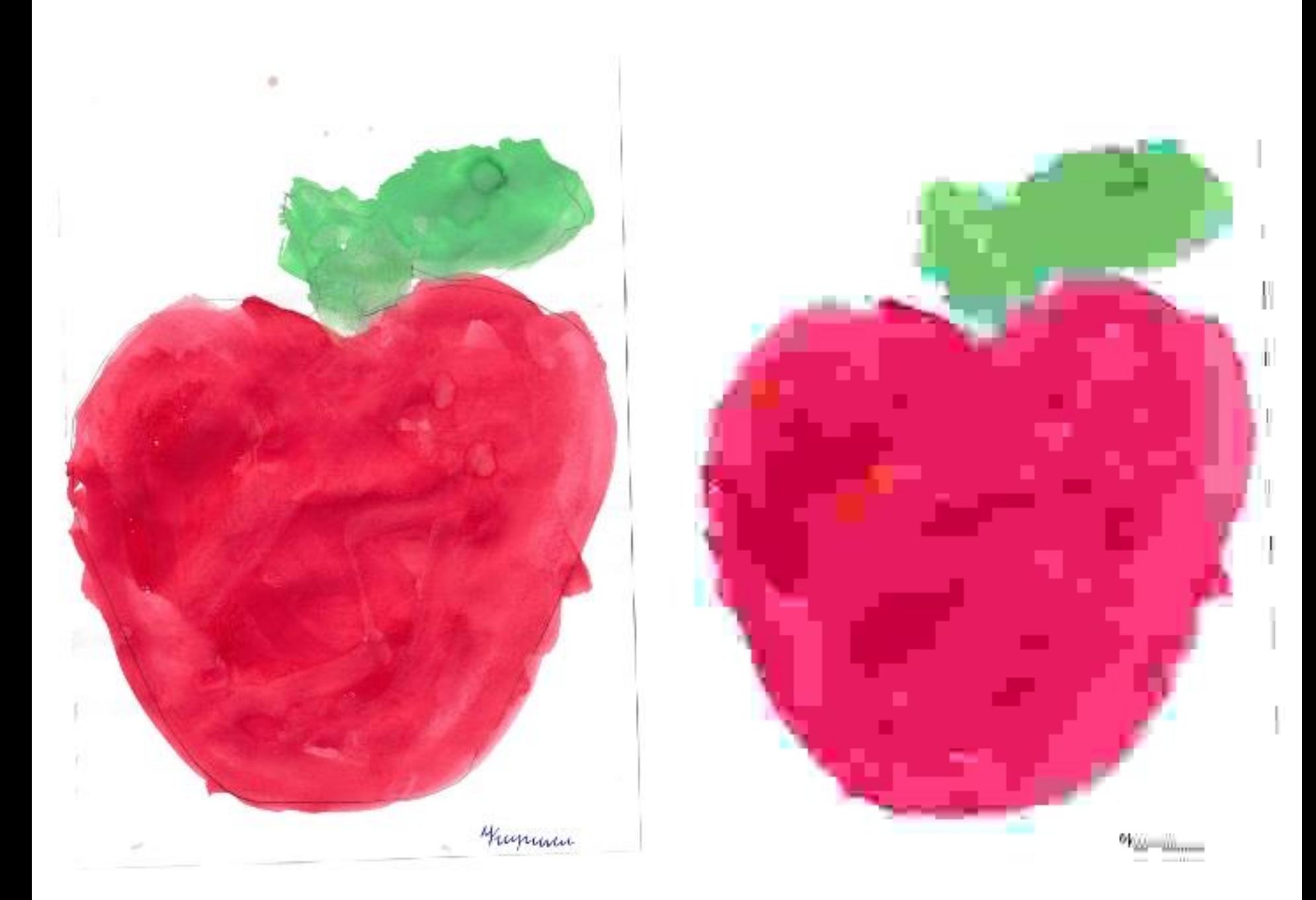

# **Кодирование графической информации**

## **Графическая информация может быть представлена в аналоговой и дискретной форме**

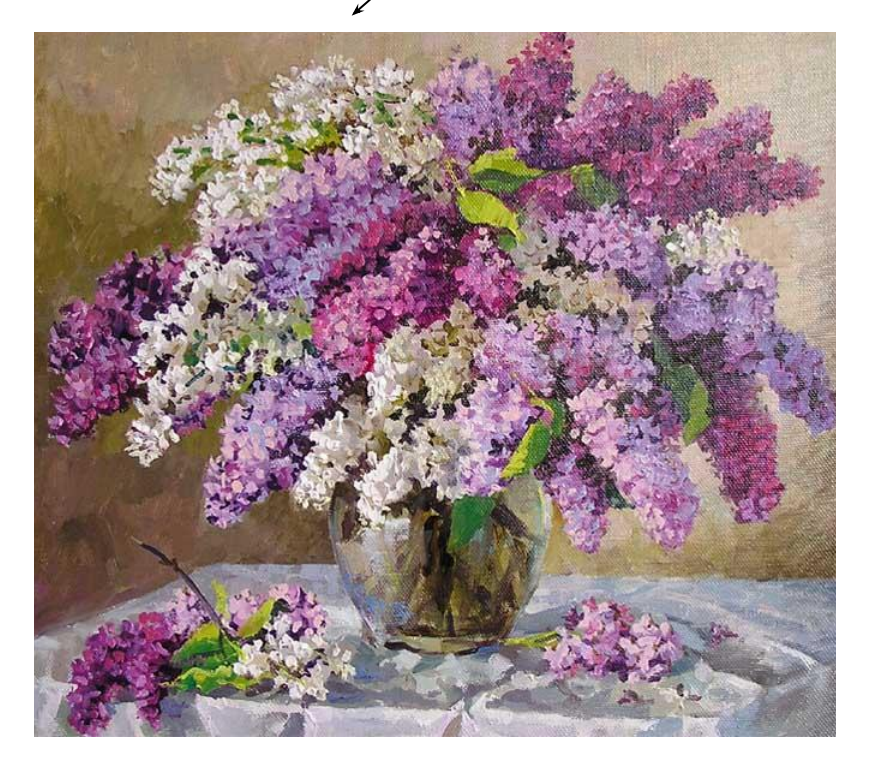

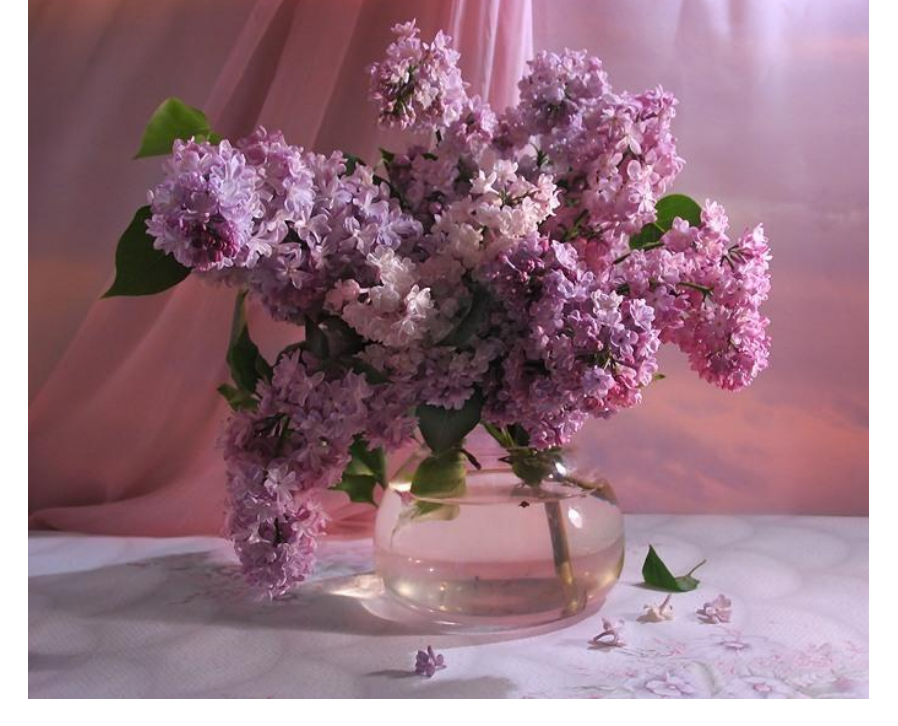

живописное полотно цифровая фотография

#### **Растровое кодирование**

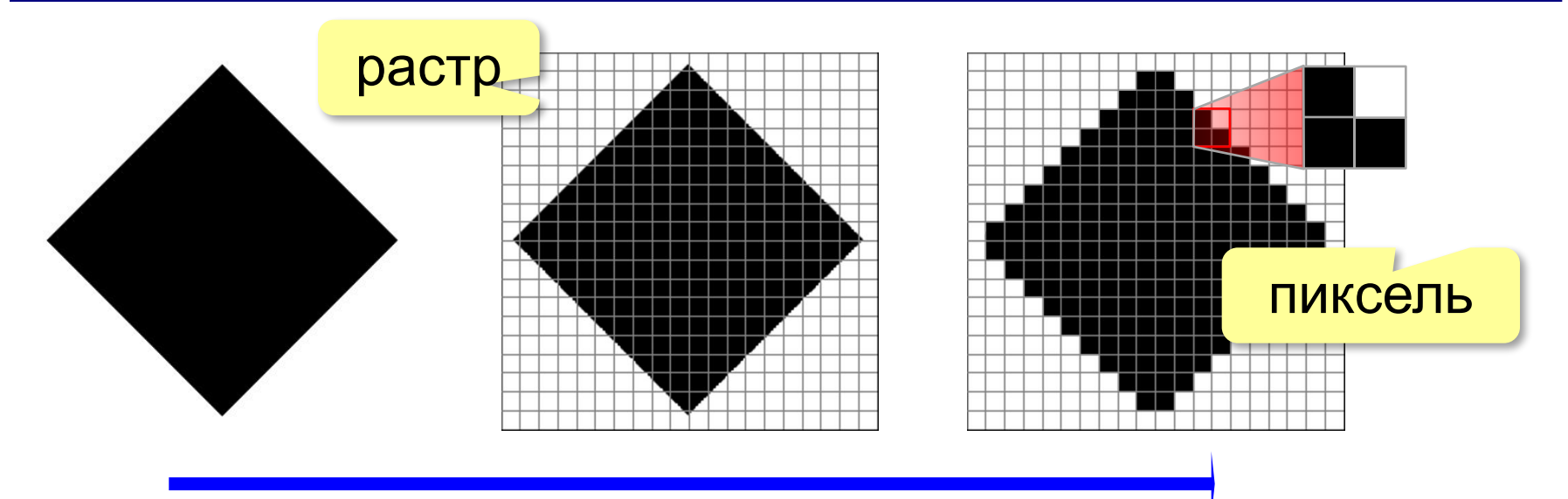

дискретизация

#### **Пиксель** – это наименьший элемент рисунка, для которого можно задать свой цвет.

#### **Растровое кодирование**

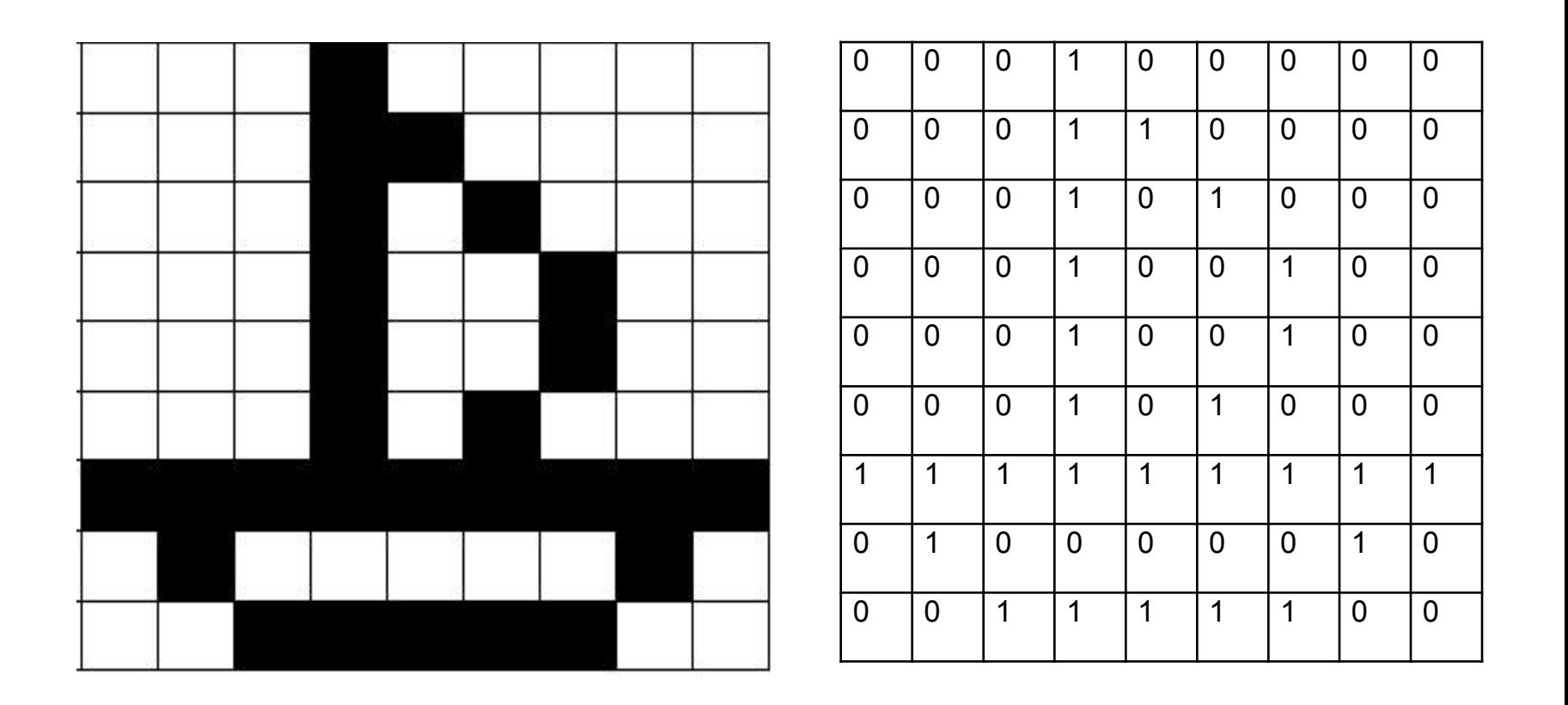

#### **Разрешение**

#### **Разрешение** – это количество пикселей, приходящихся на дюйм размера изображения.

#### *ppi* = *pixels per inch*, пикселей на дюйм

1 д
$$
юйм = 2,54
$$
 см

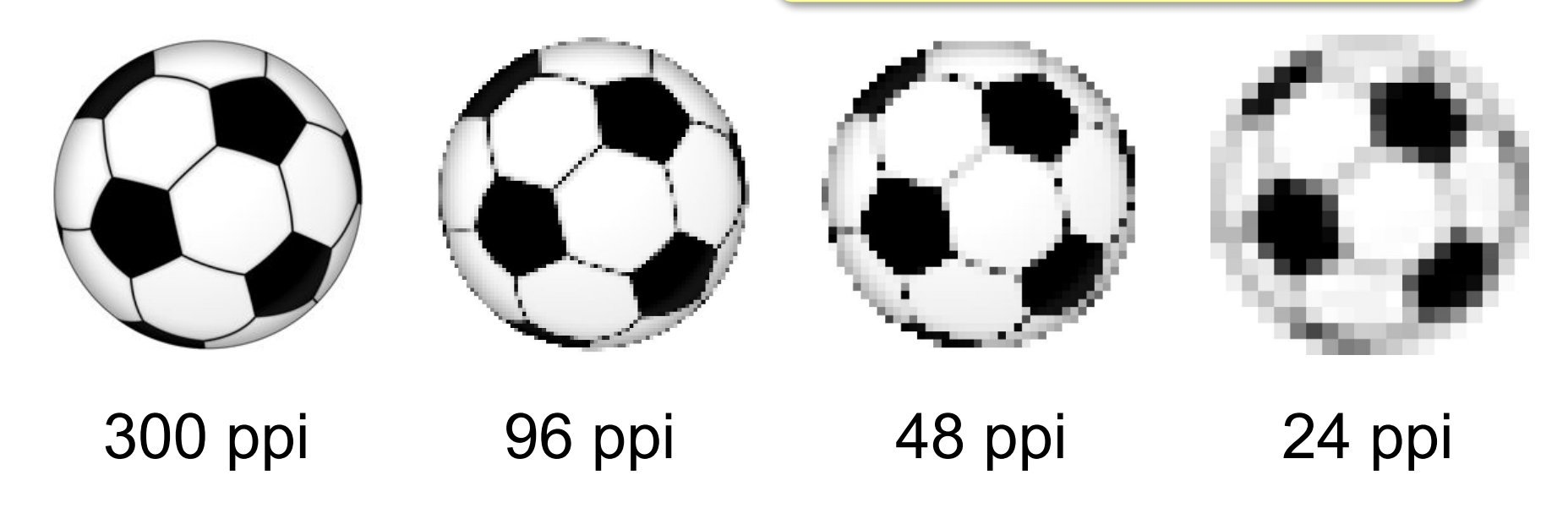

### **Глубина цвета**

#### **Глубина цвета** — это количество битов, используемое для кодирования цвета пикселя.

 $N = 2<sup>1</sup>$ 

N – количество цветов в палитре, i – глубина цвета.

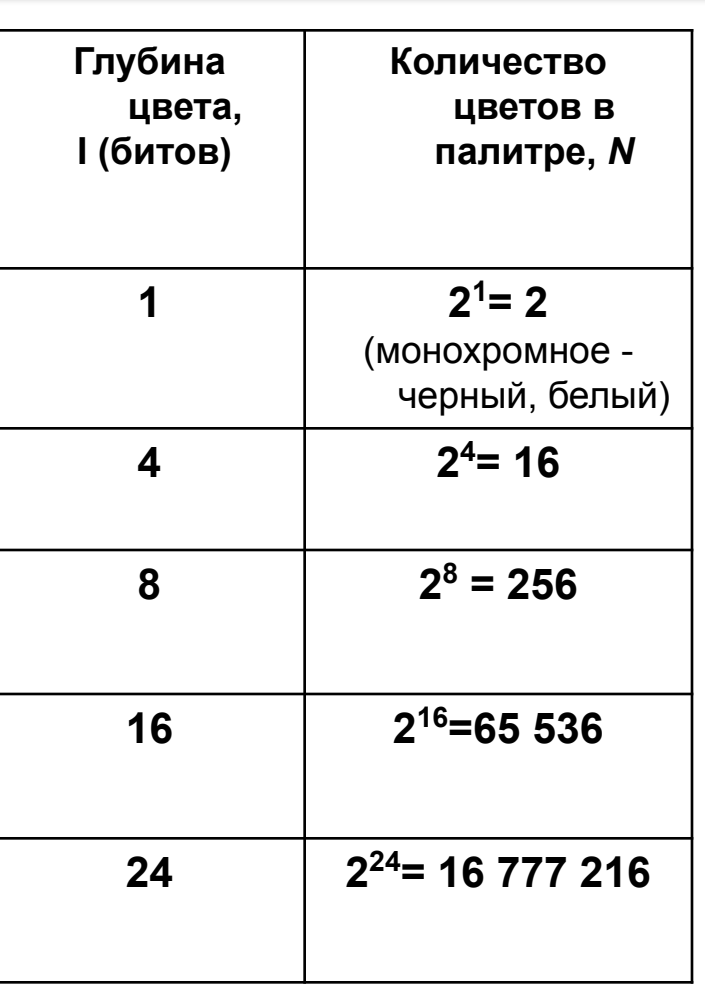

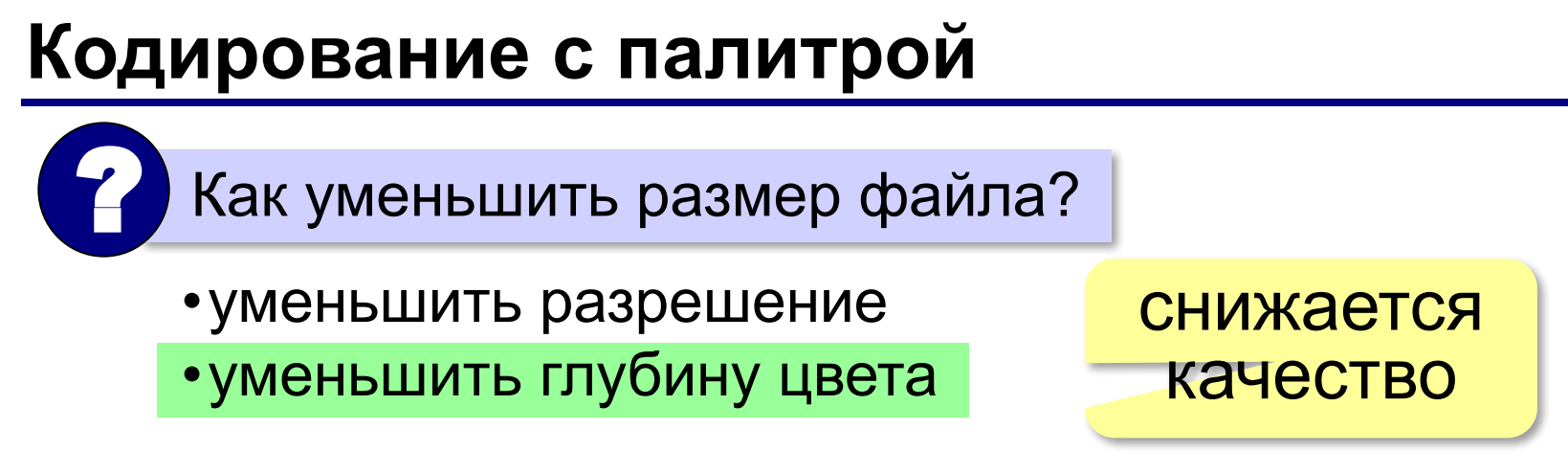

Задача. Дано изображение 800Х600 пикселей, глубина кодирования 24 бита на точку. Рассчитайте информационный объем файла.

#### **Теория цвета Юнга-Гельмгольца**

#### чувствительность

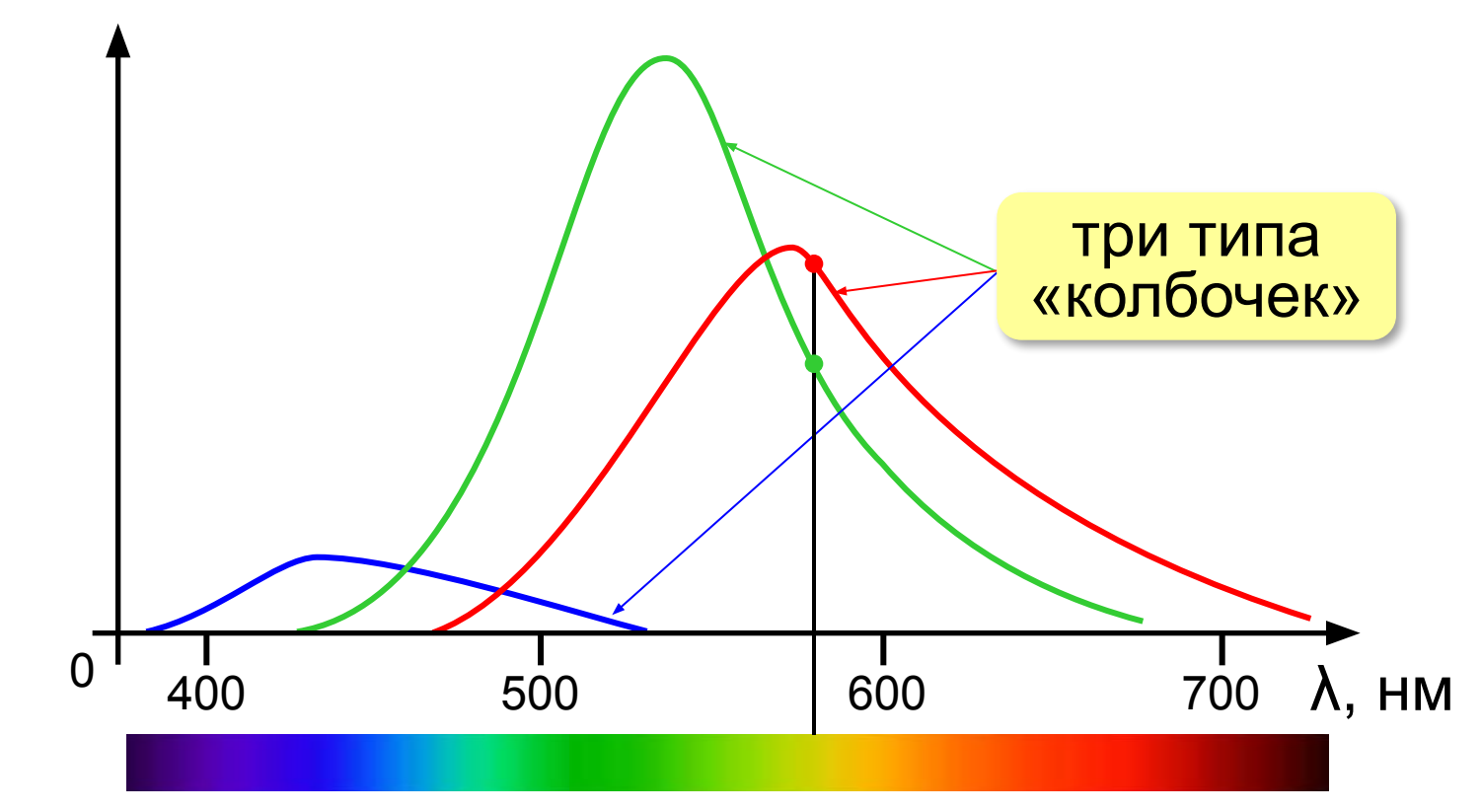

 Свет любой длины волны можно заменить на красный, зелёный и синий лучи! !

#### **Цветовая модель RGB**

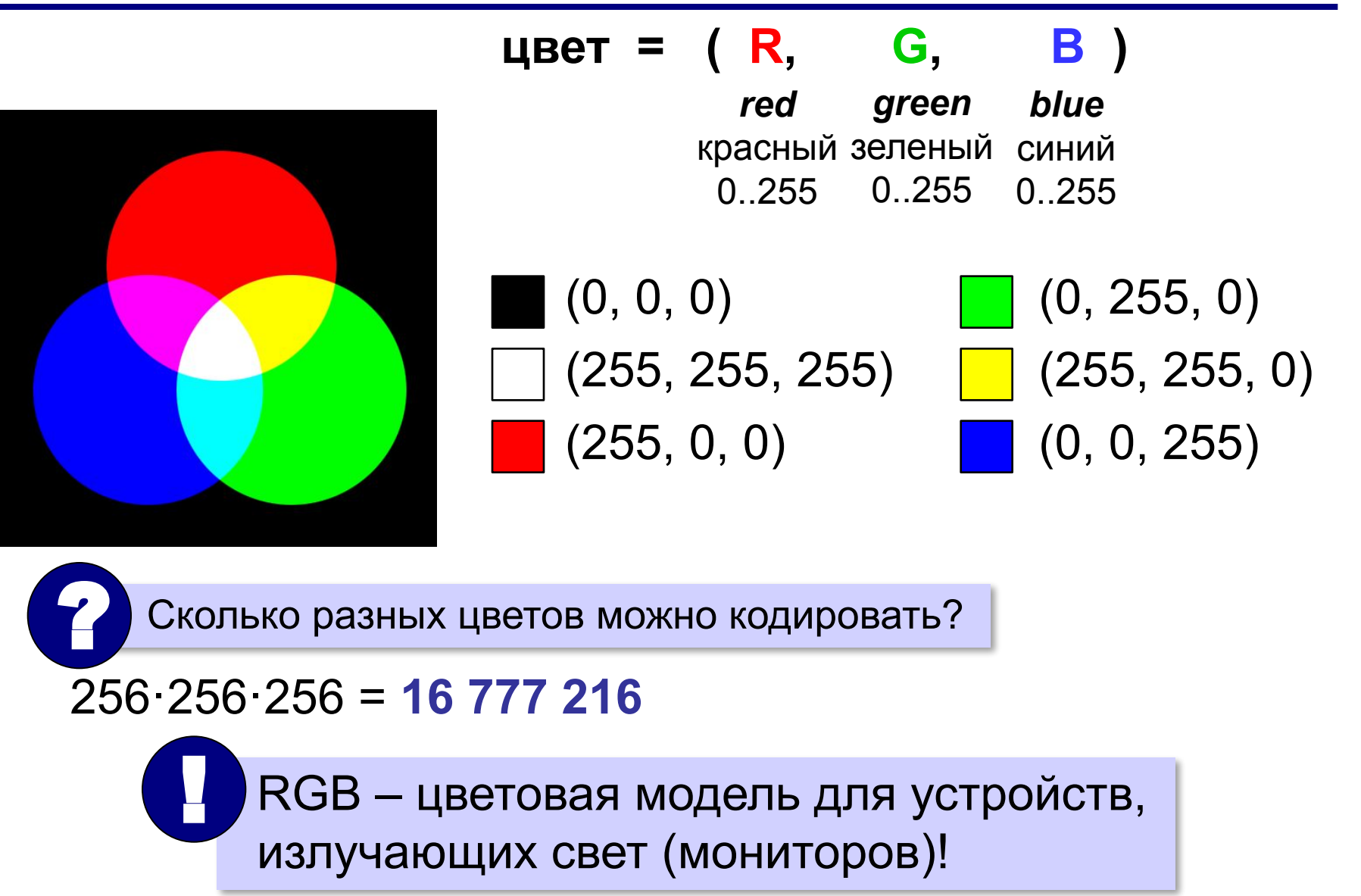

#### **Кодирование цвета при печати (CMY)**

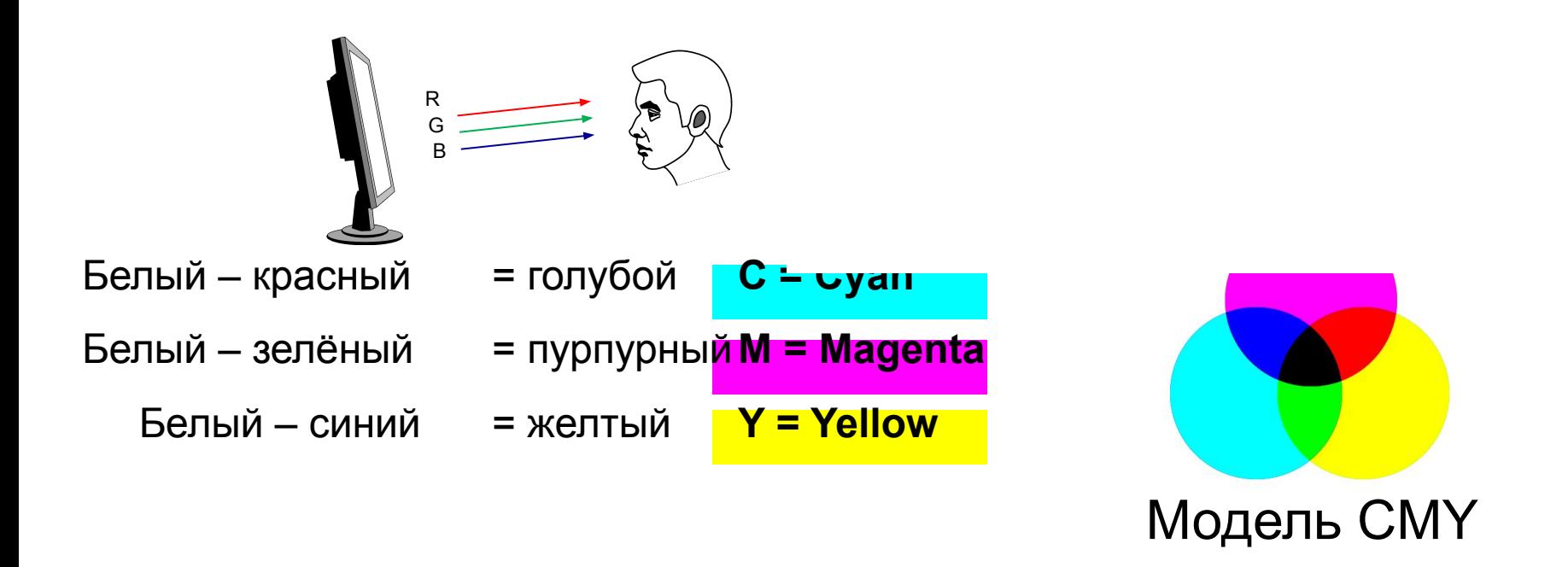